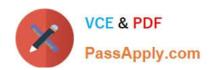

## **C\_DS\_42**<sup>Q&As</sup>

SAP Certified Application Associate - Data Integration with SAP Data Services 4.2

### Pass SAP C\_DS\_42 Exam with 100% Guarantee

Free Download Real Questions & Answers **PDF** and **VCE** file from:

https://www.passapply.com/c\_ds\_42.html

100% Passing Guarantee 100% Money Back Assurance

Following Questions and Answers are all new published by SAP Official Exam Center

- Instant Download After Purchase
- 100% Money Back Guarantee
- 365 Days Free Update
- 800,000+ Satisfied Customers

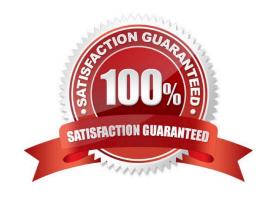

# VCE & PDF PassApply.com

#### https://www.passapply.com/c\_ds\_42.html 2024 Latest passapply C\_DS\_42 PDF and VCE dumps Download

#### **QUESTION 1**

Once you have confirmed that the structure appears correct, you execute another debug session with all records, breaking after every row. Execute the Alpha\_NACustomer\_Job again in debug mode using a breakpoint to stop the debug process after a number of rows.

- A. Open the workspace for the Alpha\_NACustomer\_DF and Right click the connection between the source table and the Query Transform and choose Set Filter/Breakpoint
- B. In the Filter window, select the Set checkbox
- C. In the workspace for the Alpha\_NACustomer\_DF , right click the connection between the source table and the Query transform, and choose Remove Filter
- D. Right click the connection between the source table and the Query transform, and choose Set Filter/ Breakpointe
- E. In the Breakpoint window, select the Set checkbox

#### **QUESTION 2**

Contains the repository name associated with the \_\_\_\_\_\_ Server?

- A. Batch
- B. Real-Time
- C. Adapters
- D. Profiler

Correct Answer: D

#### **QUESTION 3**

You have a Salary table containing departments (DEPARTMENT column) and salaries (SALARY column). How do you calculate the average salaries for each department in the Query transform in SAP Data Services?

- A. Specify the DEPARTMENT column on the GROUP BY tab.
- B. Enter avg(SALARY) on the Mapping tab.
- C. Enter avg(SALARY) on the SELECT tab.
- D. Specify the DEPARTMENT code on the WHERE tab.

Correct Answer: AB

#### https://www.passapply.com/c\_ds\_42.html

2024 Latest passapply C\_DS\_42 PDF and VCE dumps Download

#### **QUESTION 4**

You must ensure that all records from the Customer table in the Alpha database are being moved to the Delta staging database using the audit logs. In the Local Object Library, replicate the Alpha\_NACustomer\_DF data flow. Name the replicated data flow Alpha\_AuditCustomer\_DF . Add the replicated data flow to a new job, Alpha\_AuditCustomer\_Job . Set up auditing on the data flow Alpha\_AuditCustomer\_DF by adding an audit rule to compare the total number of records in the source and target tables. How to Save all changes and execute the job with auditing enabled and Trace Audit Data set to Yes

- A. To remove the existing audit rule, choose Delete
- B. Choose Add and select Custom.
- C. Right-click the Alpha AuditCustomer Job and choose Execute .
- D. In the Execution Properties dialog box, in the Execution Options tab, select the Enable auditing checkbox.
- E. In the Trace tab, choose Trace Audit Data.
- F. In the Value field, using the drop down list, change the value to Yes.

Correct Answer: CDEF

#### **QUESTION 5**

Execute the Alpha\_NACustomer\_Job in debug mode with a subset of records. In the workspace for the Alpha\_NACustomer\_Job , add a filter between the source and the Query transform to filter the records, so that only customers from the USA are included in the debug session?

- A. Open the workspace for the Alpha\_NACustomer\_DF and Right click the connection between the source table and the Query Transform and choose Set Filter/Breakpoint
- B. In the Filter window, select the Set checkbox
- C. In the workspace for the Alpha\_NACustomer\_DF , right click the connection between the source table and the Query transform, and choose Remove Filter
- D. Right click the connection between the source table and the Query transform, and choose Set Filter/ Breakpoint
- E. In the Breakpoint window, select the Set checkbox

Correct Answer: AB

Latest C DS 42 Dumps

C DS 42 PDF Dumps

C DS 42 Exam Questions